## SAP ABAP table /SAPSLL/CUCRPD S {GTS: Type of Declaration for LegReg Process Activity - Data}

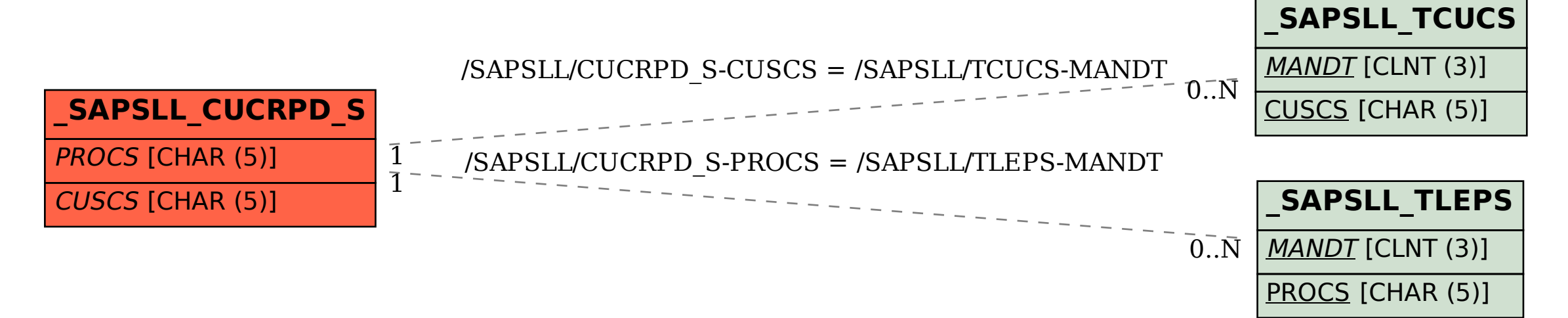